#### CSc 372

#### Comparative Programming Languages

10 : Haskell — Curried Functions

## Department of Computer Science University of Arizona

Copyright C 2011 Christian Collberg

Christian Collberg

K ロ ▶ K 御 ▶ K 콜 ▶ K 콜 ▶ │ 콜 │ ◆ 9 Q ⊙

## Infix Functions

## Declaring Infix Functions

- Sometimes it is more natural to use an infix notation for <sup>a</sup> function application, rather than the normal prefix one:
	- $\bullet$  5 + 6 (infix)
	- $\bullet$  (+) 5 6 (prefix)
- Haskell predeclares some infix operators in the standard prelude, such as those for arithmetic.
- **•** For each operator we need to specify its precedence and associativity. The higher precedence of an operator, the stronger it binds (attracts) its arguments: hence:

$$
3 + 5*4 \equiv 3 + (5*4)
$$

$$
3 + 5*4 \ \neq (3 + 5) * 4
$$

## Declaring Infix Functions...

The associativity of an operator describes how it binds when combined with operators of equal precedence. So, is

$$
5-3+9 \equiv (5-3)+9 = 11
$$
  
OR

$$
5-3+9 \equiv 5-(3+9) = -7
$$

The answer is that + and – associate to the left, i.e. parentheses are inserted from the left.

- Some operators are right associative:  $5^{\texttt{\small \char'1}}3^{\texttt{\small \char'1}2} \equiv 5^{\texttt{\small \char'1} }(3^{\texttt{\small \char'1}2})$
- **•** Some operators have free (or no) associativity. Combining operators with free associativity is an error:

 $5 == 4 < 3$  $\Rightarrow$  F.R.R.OR.

### Declaring Infix Functions...

• The syntax for declaring operators:

infixr prec oper -- right assoc. infixl prec oper -- left assoc. infix prec oper -- free assoc.

 $\char`_\hspace{0.15mm}$  From the standard prelude:  $\color{orange} \begin{array}{c} \text{\normalsize} \\ \text{\normalsize} \end{array}$ 

infixl 7 \* infix 7 /, 'div', 'rem', 'mod' infix 4 ==,  $/$ =,  $<$ ,  $<$ =,  $>$ =,  $>$ 

An infix function can be used in <sup>a</sup> prefix function application, by including it in parenthesis. Example:

? (+) 5 ((\*) 6 4) 29

# Multi-Argument Functions

K ロ ▶ K 레 ▶ K 메 로 ▶ K 지로 ▶ 이 트 → K 이 Q @

## Multi-Argument Functions

- Haskell only supports one-argument functions.
- An *n*-argument function  $f(a_1, \cdots, a_n)$  is constructed in either of two ways:
	- $\textbf{\textcolor{red}{\bullet}}$  By making the one input argument to  $f$  a <mark>tuple</mark> holding the  $n$ arguments.
	- $\, {\bf 2} \,$  By letting  $f$  "consume" one argument at a time. This is called currying

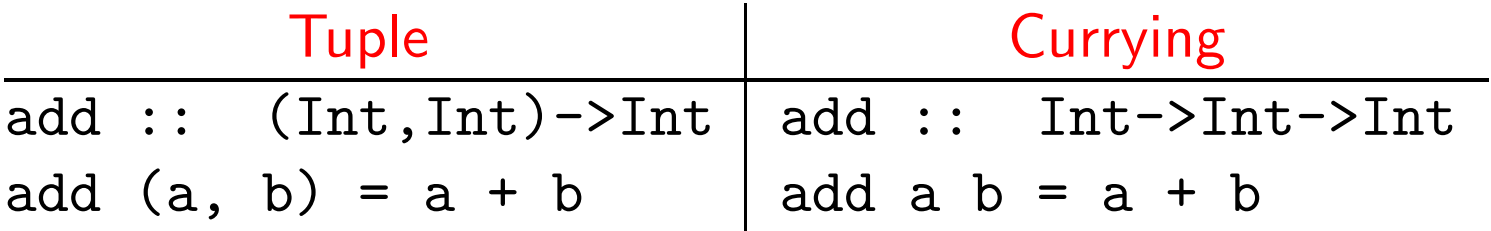

## **Currying**

- Currying is the preferred way of constructing multi-argument functions.
- The main advantage of currying is that it allows us to define specialized versions of an existing function.
- A function is specialized by supplying values for one or more (but not all) of its arguments.
- Let's look at Haskell's plus operator (+). It has the type

 $(+)$  :: Int  $\rightarrow$  (Int  $\rightarrow$  Int).

 $\bullet$  If we give two arguments to  $(+)$  it will return an Int:

 $(+) 5 3 \Rightarrow 8$ 

## Currying. . .

- If we just give one argument  $(5)$  to  $(+)$  it will instead return a function which "adds 5 to things". The type of this specialized version of  $(+)$  is Int  $\rightarrow$  Int.
- $\bullet$  Internally, Haskell constructs an intermediate specialized function:

add $5$  :: Int  $\rightarrow$  Int

add5  $a = 5 + a$ 

• Hence,  $(+)$  5 3 is evaluated in two steps. First  $(+)$  5 is evaluated. It returns <sup>a</sup> function which <mark>adds 5 to its argument</mark>. We apply the second argument 3 to this new function, and the result 8 is returned.

## Currying...

- To summarize, Haskell only supports one-argument functions. Multi-argument functions are constructed by successive application of arguments, one at <sup>a</sup> time.
- Currying is named after logician Haskell B. Curry (1900-1982) who popularized it. It was invented by Schönfinkel in 1924. Schönfinkeling doesn't sound too good...
- Note: Function application  $(f \times)$  has higher precedence  $(10)$ than any other operator. Example:
	- $f 5 + 1 \qquad \Leftrightarrow (f 5) + 1$
	- $f 5 6$   $\Leftrightarrow$   $(f 5) 6$

## Currying Example

• Let's see what happens when we evaluate f 3 4 5, where f is <sup>a</sup> 3-argument function that returns the sum of its arguments.

$$
f :: Int \rightarrow (Int \rightarrow (Int \rightarrow Int))
$$

$$
f \times y \times z = x + y + z
$$

f  $3 \ 4 \ 5 \equiv ((f \ 3) \ 4) \ 5$ 

## Currying Example. . .

 $\bullet$  (f 3) returns a function f' y z (f' is a specialization of f) that adds 3 to its next two arguments.

$$
f
$$
 3 4 5  $\equiv$  ((f 3) 4) 5  $\Rightarrow$  (f' 4) 5

$$
f':: Int \rightarrow (Int \rightarrow Int)
$$

f' y z = 3 <sup>+</sup> y <sup>+</sup> z

#### Currying Example...

 $\bullet$  (f' 4) ( $\equiv$  (f 3) 4) returns a function f''z (f'' is a specialization of  $f'$ ) that adds  $(3+4)$  to its argument.

f 3 4 5 
$$
\equiv
$$
 ((f 3) 4) 5  $\Rightarrow$  (f' 4) 5  
 $\Rightarrow$  f'' 5

f'' :: Int 
$$
\rightarrow
$$
 Int  
f'' z = 3 + 4 + z

• Finally, we can apply  $f'$  to the last argument (5) and get the result:

$$
f 3 4 5 \equiv ((f 3) 4) 5 \Rightarrow (f' 4) 5
$$

$$
\Rightarrow f'': 5 \Rightarrow 3+4+5 \Rightarrow 12
$$

## Currying Example

The Combinatorial Function:

• The combinatorial function  $\binom{n}{r}$  "n choose r", computes the number of ways to pick  $r$  objects from  $n$ .

$$
\left(\begin{array}{c}n\\r\end{array}\right) = \frac{n!}{r!*(n-r)!}
$$

<u>\_\_\_\_\_\_\_\_\_\_\_\_\_\_\_\_\_\_\_ In Haskell: \_\_\_\_\_\_\_\_\_\_\_\_\_\_\_\_\_\_\_\_\_\_</u>

 $comb$  :: Int  $\rightarrow$  Int  $\rightarrow$  Int comb  $n$   $r$  = fact  $n/(fact r*fact(n-r))$ 

? comb 5 3 10

#### Currying Example. . .

```
comb :: Int \rightarrow Int \rightarrow Int
comb n r = fact n/( fact r * fact (n-r))
\texttt{comb} 5 3 \Rightarrow (comb 5) 3 \Rightarrow\verb|comb|^{5} 3 \Rightarrow120 / (fact 3 * (fact 5-3)) \Rightarrow120 / (6 * (fact 5-3)) \Rightarrow120 / (6 * fact 2) \Rightarrow120 / (6 * 2) \Rightarrow120 / 12 \Rightarrow10
```
 $\texttt{comb}^5$  r = 120 / (fact r \* fact(5-r))

comb<sup>5</sup> is the result of <mark>partially applying</mark> comb to its first argument.**K ロ ▶ K 御 ▶ K 君 ▶ K 君 ▶ │ 君 │ めぬ⊙** 

#### **Associativity**

- **•** Function application is **left**-associative:
	- f a b = (f a) b | f a b  $\neq$  f (a b)
- $\bullet$  The function space symbol '->' is  $right$ -associative:

$$
a \rightarrow b \rightarrow c = a \rightarrow (b \rightarrow c)
$$

- a -> b -> c  $\neq$  (a -> b) -> c
- f takes an Int as argument and returns a function of type Int  $\rightarrow$  Int. g takes a function of type Int  $\rightarrow$  Int as argument and returns an Int:

f':: Int 
$$
\rightarrow
$$
 (Int  $\rightarrow$  Int)  
\n  
\n $\uparrow$   
\nf :: Int  $\rightarrow$  Int  $\rightarrow$  Int  
\n  
\n $\uparrow$   
\ng :: (Int  $\rightarrow$  Int)  $\rightarrow$  Int

#### What's the Type, Mr. Wolf?

If the type of <sup>a</sup> function f is

 $t_1 \rightarrow t_2 \rightarrow \cdots \rightarrow t_n \rightarrow t$ 

and <sup>f</sup> is applied to arguments

 $e_1$ :: $t_1$ ,  $e_2$ :: $t_2$ ,  $\cdots$ ,  $e_k$ :: $t_k$ ,

and  $\texttt{k} \leq \texttt{n}$ 

then the result type is given by cancelling the types  $t_1 \, \cdots \, t_k$ :

$$
t_1 \rightarrow t_2 \rightarrow \cdots \rightarrow t_k \rightarrow t_{k+1} \rightarrow \cdots \rightarrow t_n \rightarrow t
$$

Hence,  $\mathtt{f}\,\,\mathtt{e}_1\,\,\mathtt{e}_2\,\,\cdots\,\,\mathtt{e}_k$  returns an object of type

 $t_{k+1}$  ->  $\cdots$  ->  $t_n$  ->  $t$ .

**•** This is called the Rule of Cancellation.

#### flip ::  $(a \rightarrow b \rightarrow c) \rightarrow b \rightarrow a \rightarrow c$ flip  $f$  x  $y = f$   $y$  x

- The flip function takes a function  ${\tt f\,}$  x  $\,{\tt y}$   $({\tt f\,}$  is the function and x and y its two arguments, and reorders the arguments!
- Or, more correctly, flip returns a new function f y x.
- You can use this when you want to specialize <sup>a</sup> function by supplying an argument, but the function takes its arguments in the "wrong order."

## flip. . .

• Consider the (!!) function, for example:

```
> :type (!!)
(!!) :: [a] -> Int -> a
> :type flip(!!)
flip (!!) :: Int \rightarrow [a] \rightarrow a
> (!!) [1..10] 2
3
> (flip (!!)) 2 [1..10]
3
```
• Now you can write a function fifth using (!!) which returns the fifth element of <sup>a</sup> list:

```
fifth :: [a] \rightarrow a
fifth = (flip (!!)) 5
```
#### Homework

Define an operator \$\$ so that <sup>x</sup> \$\$ xs returns True if <sup>x</sup> is an element in xs, and False otherwise.

<u>\_\_\_</u> Example: \_\_\_\_\_\_\_\_\_\_\_\_\_\_\_\_\_\_\_\_\_\_\_\_\_\_\_\_\_\_\_

- ?  $4$   $$$   $$$   $[1, 2, 5, 6, 4, 7]$ True
- ? 4 \$\$ [1,2,3,5] False
- ? 4 \$\$ [] False

### Homework

- Define an function drop3 which takes <sup>a</sup> list as argument and returns <sup>a</sup> new list with the first three elements removed.
- Use currying!

#### Homework,

```
> :type elem
elem :: Eq a => a -> [a] -> Bool
> elem 3 [1..10]
```
- The elem function returns true if the first argument is <sup>a</sup> member of the second (a list).
- Write <sup>a</sup> function has3 xs which returns true if xs (a list) contains the number 3.
- Write <sup>a</sup> function isSmallPrime <sup>x</sup> which returns true if <sup>x</sup> is one of the numbers 2,3,5,7.
- Use currying!
- > isSmallPrime 2

True

<sup>&</sup>gt; has3 [1]

False